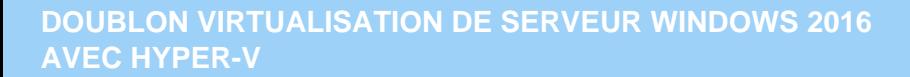

**3250 € HT** (tarif inter) | REF : CLO228

Hyper-V permet de planifier et déployer une architecture virtuelle. Vous découvrirez comment configurer et administrer de manière optimisée Hyper-V ainsi que les machines virtuelles.

# **PROGRAMME**

## Virtualisation sous Hyper-V 2016

- Qu'est-ce qu'une infrastructure virtuelle ?.
- Présentation des nouveautés d'Hyper-V 2016.
- Architecture de l'hyperviseur Hyper-V 2016.

## Installation et configuration d'Hyper-V

- Installation d'Hyper-V.
- Déployer et configurer en PowerShell.
- La gestion et la configuration d'Hyper-V 2016.
- Le principe des containers.

## Le réseau et le stockage sous Hyper-V

- Comprendre les réseaux et les switchs virtuels.
- vSwitch Embedded Teaming et vSwith de type NAT.
- Configuration et optimisation du réseau.
- Le stockage pour les disques virtuels.
- Stockage sur SMBv3.
- Création de machines virtuelles (VM)
- Les nouveaux types de fichiers de configuration.
- Les différents types de machines virtuelles et le boot sécurisé pour les VM.
- Configuration et optimisation matérielles des VM.
- Déployer et configurer les machines virtuelles en PowerShell.
- Les machines virtuelles renforcées, Host Guardian Service.
- Administration des machines virtuelles
- Les checkpoints standard et les checkpoints de production.
- Les groupes de machines virtuelles.
- Le PowerShell pour administrer les VM.
- Import et export d'une machine virtuelle.

#### Gestion des machines virtuelles

- Mise en cluster de VM sous Hyper-V 2016.
- Déplacement de VM et/ou de son stockage.
- Les réplicas sous Hyper-V 2016.

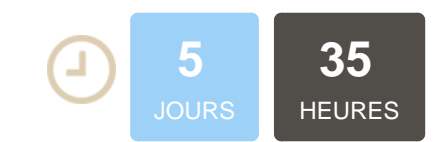

# **OBJECTIFS**

Installer et configurer Hyper-V 2016 Créer et administrer les machines virtuelles sous Hyper-V Configurer des réplicas de machines virtuelles Sauvegarder des machines virtuelles

# **PUBLIC | PRÉREQUIS**

#### PUBLIC

Administrateurs, superviseurs, responsables techniques, responsables de centres d'appels PRÉREQUIS

Connaissances de base de l'administration Windows 2016, 2012

# **INFOS PRATIQUES**

# **HORAIRES DE LA FORMATION**

de 9 h 00 à 12 h 30 et de 13 h 30 à 17 h 00

## **MÉTHODOLOGIE PÉDAGOGIQUE**

Théorie | Cas pratiques | Synthèse **MODALITÉS D'ÉVALUATION** Évaluation qualitative des acquis tout au long de la formation et appréciation des résultats

# **DATES ET LIEUX**

**Aucune session ouverte**

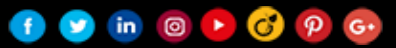

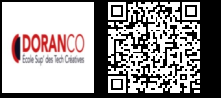